Index

┞

✐

✐

 $\oplus$ 

# **Index**

✐

✐

 $\oplus$ 

 $\oplus$ 

See [Table 2 on page xxx](#page--1-0) for the meanings of the typographic formatting used here and in the text.

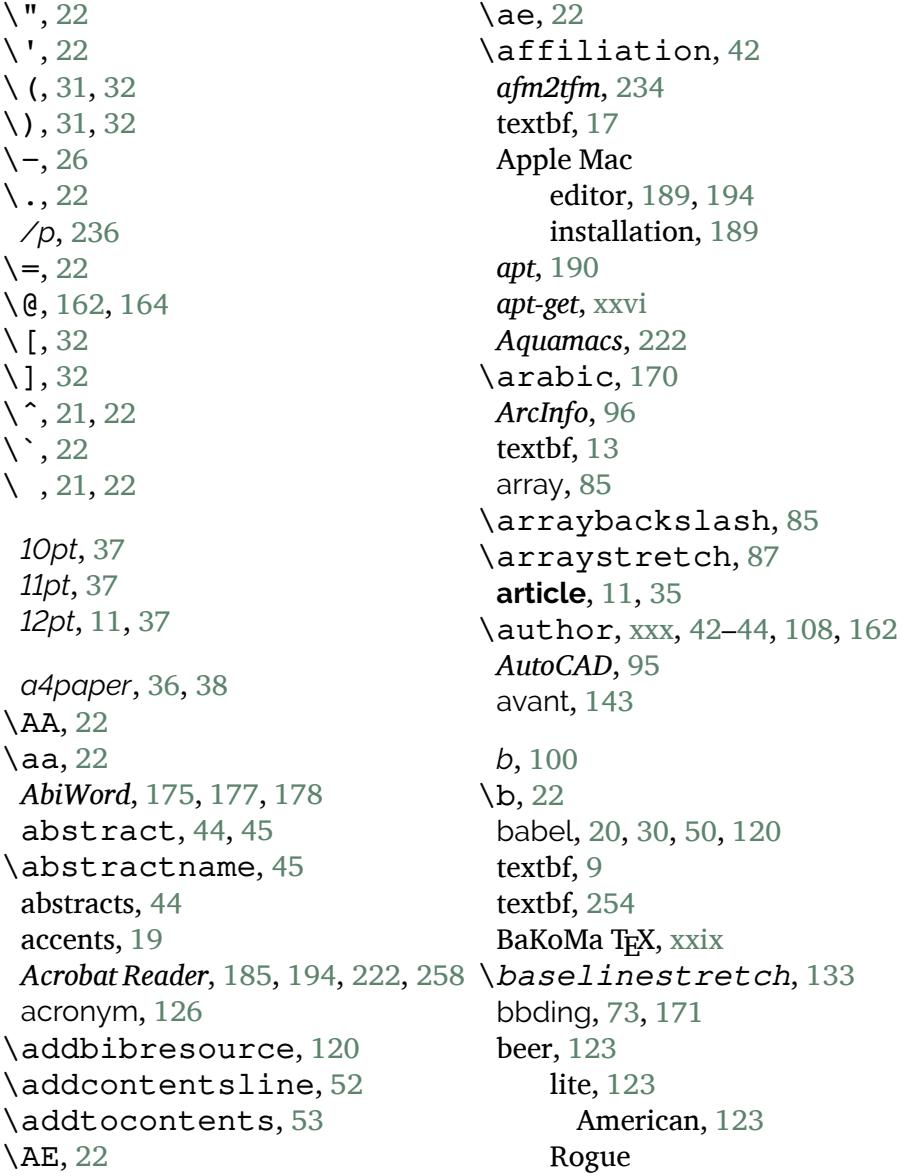

*Formatting Information*

 $\overline{a}$ ✁ 287

✐

 $\rightarrow$ 

✐

✐

*Chocolate Stout*, [124](#page--1-1) \begin, [20](#page--1-1), [40,](#page--1-1) [41](#page--1-2), [45](#page--1-2), [74,](#page--1-1) [82](#page--1-1), *cep*, [93](#page--1-2) [163](#page--1-2), [180](#page--1-1) \bfseries, [12,](#page--1-1) [149](#page--1-2) *biber*, [ix](#page--1-2), [5,](#page--1-2) [19,](#page--1-2) [62,](#page--1-1) [112–114,](#page--1-1) [120–](#page--1-1) \chapter, [47,](#page--1-2) [48](#page--1-1) [122](#page--1-1), [125](#page--1-2) biber, [247,](#page--1-2) [249](#page--1-2) BIBINPUTS, [116](#page--1-1) *biblatex*, [5,](#page--1-2) [112,](#page--1-1) [113](#page--1-2) biblatex, [ix,](#page--1-2) [5,](#page--1-2) [19](#page--1-2), [112–114,](#page--1-1) [116–](#page--1-1) [121](#page--1-2) biblatex-apa, [114](#page--1-1) biblatex-cheatsheet, [114](#page--1-1) biblatex-chicago, [114](#page--1-1) textbf, [112](#page--1-1) bibliographies, [111](#page--1-2) \bibliography, [121](#page--1-2) \bibliographystyle, [117](#page--1-2), [121](#page--1-2) *bibtex*, [5,](#page--1-2) [62,](#page--1-1) [112](#page--1-1)–[114](#page--1-1), [118,](#page--1-1) [122](#page--1-1), \citet, [118](#page--1-1), [121](#page--1-2) [125](#page--1-2) bibtex, [247](#page--1-2), [249](#page--1-2) \bigskip, [132](#page--1-1) textbf, [2,](#page--1-1) [229](#page--1-2) **book**, [35](#page--1-2) book, [47](#page--1-2) bookman, [143](#page--1-2) boxes, [99](#page--1-2) bp (big points), [25](#page--1-2)  $\c, 22$  $\c, 22$  $\c$ , [22](#page--1-1) *Calibre*, [2](#page--1-1) \caption, [81](#page--1-2), [89](#page--1-2), [111](#page--1-2) cat, [237](#page--1-2) cc (Ciceros), [25](#page--1-2) cd, [66,](#page--1-1) [250](#page--1-1) center, [11](#page--1-2), [12](#page--1-1), [29](#page--1-2), [87](#page--1-2), [88,](#page--1-1) [148](#page--1-1) \centering, [29](#page--1-2), [85](#page--1-2), [87](#page--1-2), [148](#page--1-1) chancery, [143](#page--1-2) textbf, [247](#page--1-2) *chapter*, [170](#page--1-1) characters accented, [19](#page--1-2) ASCII, [267](#page--1-2) math, [31](#page--1-2) special, [15](#page--1-2), [31](#page--1-2) *charmap*, [21](#page--1-2) charter, [144](#page--1-1) *ChemDraw*, [95](#page--1-2) Chocolate Stout, [124](#page--1-1) *Chocolate Stout*, [124](#page--1-1) \cite, [112,](#page--1-1) [117–119,](#page--1-2) [121,](#page--1-2) [122,](#page--1-1) [125](#page--1-2) \citep, [118](#page--1-1), [121](#page--1-2), [122](#page--1-1) textbf, [56](#page--1-1) **Classes article**, [11,](#page--1-2) [35](#page--1-2) **book**, [35](#page--1-2) **letter**, [35](#page--1-2) **memoir**, [xxx](#page--1-1) **report**, [34](#page--1-1) **thesis**, [34](#page--1-1) classes, [56](#page--1-1) \clearpage, [xxx](#page--1-1) \cline, [84](#page--1-1) cm (centimeters), [25](#page--1-2) \color, [58](#page--1-1), [155](#page--1-2) \colorbox, [102](#page--1-1), [156](#page--1-1) colortbl, [86](#page--1-1) colour, [155](#page--1-2) columns, [127](#page--1-2) \*columnsep*, [127](#page--1-2)

288 *Formatting Information*

┞

✐

✐

✐

 $\sqrt{280}$  $\overline{a}$ 

'beginlatex' --- 2018/10/15 --- 22:19 --- page 289 --- #325

INDEX

┞

✐

✐

✐

*Command*, [218](#page--1-1) **Commands**  $\mathcal{N}$ ", [22](#page--1-1)  $\backslash$ ', [22](#page--1-1) \(, [31,](#page--1-2) [32](#page--1-1) \), [31,](#page--1-2) [32](#page--1-1)  $\setminus$  -, [26](#page--1-1) \., [22](#page--1-1)  $\left(-, 22\right)$  $\left(-, 22\right)$  $\left(-, 22\right)$ \@, [162,](#page--1-1) [164](#page--1-1) \[, [32](#page--1-1) \], [32](#page--1-1)  $\binom{2}{7}$ , [21,](#page--1-2) [22](#page--1-1)  $\backslash$ , [22](#page--1-1) \ , [21,](#page--1-2) [22](#page--1-1) \AA, [22](#page--1-1) \aa, [22](#page--1-1) \abstractname, [45](#page--1-2) \addbibresource, [120](#page--1-1) \addcontentsline, [52](#page--1-1) \addtocontents, [53](#page--1-2) \AE, [22](#page--1-1) \ae, [22](#page--1-1) \affiliation, [42](#page--1-1) \arabic, [170](#page--1-1) \arraybackslash, [85](#page--1-2) \arraystretch, [87](#page--1-2) \author, [xxx](#page--1-1), [42–44](#page--1-1), [108,](#page--1-1) [162](#page--1-1) \b, [22](#page--1-1) \begin, [20](#page--1-1), [40](#page--1-1), [41,](#page--1-2) [45,](#page--1-2) [74,](#page--1-1) [82,](#page--1-1) [163,](#page--1-2) [180](#page--1-1) \bfseries, [12](#page--1-1), [149](#page--1-2) biber, [247](#page--1-2), [249](#page--1-2) \bibliography, [121](#page--1-2) \bibliographystyle, [117,](#page--1-2) [121](#page--1-2) bibtex, [247,](#page--1-2) [249](#page--1-2)

✐

 $\rightarrow$ 

✐

✐

\bigskip, [132](#page--1-1)  $\c, 22$  $\c, 22$  $\c$ , [22](#page--1-1) \caption, [81](#page--1-2), [89](#page--1-2), [111](#page--1-2) cat, [237](#page--1-2) cd, [66](#page--1-1), [250](#page--1-1) \centering, [29,](#page--1-2) [85,](#page--1-2) [87,](#page--1-2) [148](#page--1-1) \chapter, [47](#page--1-2), [48](#page--1-1) \cite, [112,](#page--1-1) [117–119](#page--1-2), [121](#page--1-2), [122](#page--1-1), [125](#page--1-2) \citep, [118,](#page--1-1) [121,](#page--1-2) [122](#page--1-1) \citet, [118,](#page--1-1) [121](#page--1-2) \clearpage, [xxx](#page--1-1) \cline, [84](#page--1-1) \color, [58,](#page--1-1) [155](#page--1-2) \colorbox, [102,](#page--1-1) [156](#page--1-1)  $\overline{d}$ , [22](#page--1-1) \date, [42](#page--1-1), [44](#page--1-1), [162](#page--1-1), [252](#page--1-1), [253](#page--1-2) \datesubmitted, [42](#page--1-1) \DeclareFontFamily, [239](#page--1-2) \DeclareFontShape, [239](#page--1-2), [240](#page--1-1) \def, [167](#page--1-2) \definecolor, [155,](#page--1-2) [156](#page--1-1) del, [248](#page--1-1) \documentclass, [20](#page--1-1), [34](#page--1-1), [38](#page--1-1), [45,](#page--1-2) [57,](#page--1-2) [152](#page--1-1), [180](#page--1-1) \doublespacing, [133](#page--1-2) dvips, [97,](#page--1-2) [193](#page--1-2) \EF, [162](#page--1-1) \emph, [154](#page--1-1), [180](#page--1-1) \end, [11,](#page--1-2) [39,](#page--1-2) [40,](#page--1-1) [45,](#page--1-2) [105,](#page--1-2) [180](#page--1-1) \enspace, [134](#page--1-1) \EUR, [17,](#page--1-2) [85](#page--1-2) exit, [139](#page--1-2), [246](#page--1-1) \fancyhead, [136](#page--1-1) \fbox, [90](#page--1-1), [101](#page--1-2), [102](#page--1-1), [156](#page--1-1)

*Formatting Information*

 289 $\overline{a}$ 

✐

 $\rightarrow$ 

✐

✐

fc-cache, [139](#page--1-2) fc-list, [230](#page--1-1) \fcolorbox, [102](#page--1-1), [156](#page--1-1) \flushleft, [148](#page--1-1) \flushright, [148](#page--1-1) \fnsymbol, [108](#page--1-1) \fontencoding, [147](#page--1-2) \fontfamily, [143,](#page--1-2) [148](#page--1-1) \fontsize, [152](#page--1-1) \footcite, [118,](#page--1-1) [119](#page--1-2) \footnote, [xxx](#page--1-1), [103,](#page--1-2) [107](#page--1-2), [108](#page--1-1) \footnotesize, [152](#page--1-1) \foreign, [154,](#page--1-1) [165](#page--1-2) \foreignlanguage, [30](#page--1-1) \gloss, [125](#page--1-2) \glossary, [125](#page--1-2) \gls, [125](#page--1-2) \graphicspath, [96](#page--1-1), [97](#page--1-2) grep, [230](#page--1-1) \H, [22](#page--1-1) .h1, [3](#page--1-2) :h1, [3](#page--1-2) @Heading, [3](#page--1-2) \hline, [84](#page--1-1) \hrule, [164](#page--1-1) \hspace, [134](#page--1-1) \Huge, [152](#page--1-1) \huge, [152](#page--1-1) \hyphenation, [26,](#page--1-1) [27](#page--1-2) \i, [22](#page--1-1) \includegraphics, [90–](#page--1-1) [93](#page--1-2), [96](#page--1-1), [97](#page--1-2), [103](#page--1-2) \index, [123–125,](#page--1-2) [168](#page--1-1) \input, [125](#page--1-2) \item, [72](#page--1-1) \itshape, [149](#page--1-2) kpsewhich, [158](#page--1-1)

 $\setminus$ L, [22](#page--1-1) \l, [22](#page--1-1) \label, [77](#page--1-2), [81,](#page--1-2) [89,](#page--1-2) [110–112](#page--1-1) \labelitemi, [171](#page--1-2) \labelitemiv, [172](#page--1-1) \LARGE, [152](#page--1-1) \Large, [12](#page--1-1), [152](#page--1-1) \large, [152](#page--1-1) \LaTeX, [179](#page--1-2) latex, [8,](#page--1-1) [62,](#page--1-1) [193,](#page--1-2) [247](#page--1-2), [249](#page--1-2) latexmk, [247,](#page--1-2) [249](#page--1-2) \leftmark, [137](#page--1-2) \linebreak, [166](#page--1-1) \listoffigures, [52](#page--1-1) \listoftables, [52](#page--1-1) ls, [227](#page--1-2) \lstinline, [104,](#page--1-1) [106](#page--1-1) \makeatletter, [163](#page--1-2) \makeatother, [163](#page--1-2) \makeglossary, [124](#page--1-1) \makeindex, [123](#page--1-2) makeindex, [124,](#page--1-1) [247,](#page--1-2) [249](#page--1-2) \maketitle, [42](#page--1-1)[–45,](#page--1-2) [52](#page--1-1), [58,](#page--1-1) [147,](#page--1-2) [162,](#page--1-1) [163,](#page--1-2) [253](#page--1-2) man, [124](#page--1-1) \marginal, [109](#page--1-2) \markboth, [135](#page--1-2) \markright, [135](#page--1-2) \mbox, [27,](#page--1-2) [166](#page--1-1) \medskip, [132](#page--1-1) mkdir, [217](#page--1-2), [218](#page--1-1), [231](#page--1-2), [236](#page--1-1) \multicolumn, [86](#page--1-1), [88](#page--1-1) mv, [248](#page--1-1) \newcommand, [162,](#page--1-1) [167](#page--1-2) \newcounter, [78](#page--1-1) \newfontface, [146](#page--1-1) \newfontfamily, [146](#page--1-1) \newgeometry, [132](#page--1-1)

┞

✐

✐

✐

**Formatting Information** 

✄  $\overline{a}$  $290$ 

┞

✐

✐

✐

\newglossaryentry , [125](#page--1-2) \noindent , [98](#page--1-1) \normalsize , [152](#page--1-1)  $\setminus$  0, [22](#page--1-1)  $\setminus$ o, [22](#page--1-1) \OE , [22](#page--1-1)  $\{\mathsf{oe}, 22\}$  $\{\mathsf{oe}, 22\}$  $\{\mathsf{oe}, 22\}$ \onehalfspacing , [133](#page--1-2) \ovalbox , [102](#page--1-1)  $\P$ , [110](#page--1-1) \pageref , [111](#page--1-2) \pagestyle , [135](#page--1-2) , [136](#page--1-1) \par , [88](#page--1-1) , [132](#page--1-1) , [148](#page--1-1) , [152](#page--1-1) , [164](#page--1-1) \paragraph , [47](#page--1-2) , [77](#page--1-2) \parbox , [99](#page--1-2) [–101](#page--1-2) \parencite , [117](#page--1-2) [–119](#page--1-2) \part , [47](#page--1-2) \part\* , [49](#page--1-2) pdflatex , [247](#page--1-2) , [249](#page--1-2) \person , [167](#page--1-2) , [168](#page--1-1) \printbibliography , [120](#page--1-1) \printglossaries , [125](#page--1-2) \printindex , [124](#page--1-1) \product , [154](#page--1-1) , [165](#page--1-2) \protect , [108](#page--1-1) \ProvidesPackage , [238](#page--1-1) \qquad , [134](#page--1-1) \quad , [25](#page--1-2) , [134](#page--1-1) \RaggedLeft , [29](#page--1-2) \raggedleft , [29](#page--1-2) , [85](#page--1-2) \RaggedRight , [29](#page--1-2) \raggedright , [29](#page--1-2) , [85](#page--1-2) , [100](#page--1-1) \raisebox , [171](#page--1-2) \ref , [77](#page--1-2) , [110](#page--1-1) [–112](#page--1-1) \reindex , [167](#page--1-2) , [168](#page--1-1) ren , [248](#page--1-1)

✐

 $\rightarrow$ 

✐

✐

\renewcommand , [45](#page--1-2) , [49](#page--1-2) , [87](#page--1-2) , [133](#page--1-2) , [163](#page--1-2) , [170](#page--1-1) \RequirePackage , [152](#page--1-1) \rightmark , [137](#page--1-2) rm , [248](#page--1-1) \rmdefault , [238](#page--1-1) \rule , [84](#page--1-1)  $\setminus$ S, [110](#page--1-1) \scriptsize , [152](#page--1-1) \scshape , [149](#page--1-2) \section, [3](#page--1-2), [47](#page--1-2), [51](#page--1-2), [170](#page--1-1) \selectfont , [147](#page--1-2) , [148](#page--1-1) , [150](#page--1-1) \selectlanguage , [30](#page--1-1) \sentinel , [167](#page--1-2) , [168](#page--1-1) \setcounter , [49](#page--1-2) \setlength , [49](#page--1-2) [–51](#page--1-2) , [101](#page--1-2) \setmainfont , [139](#page--1-2) \setmonofont , [139](#page--1-2) \setsansfont , [139](#page--1-2) \sfdefault , [238](#page--1-1)  $\setminus$ sffamily, [12](#page--1-1), [149](#page--1-2), [164](#page--1-1) \shadowbox , [102](#page--1-1) , [168](#page--1-1) \singlespacing , [133](#page--1-2) \slshape , [149](#page--1-2) \small , [98](#page--1-1) , [152](#page--1-1) \smallskip , [132](#page--1-1)  $\s$ ss, [22](#page--1-1) \subparagraph , [47](#page--1-2) , [77](#page--1-2) \subparagraph\* , [49](#page--1-2) \subsection , [47](#page--1-2) \subsubsection , [47](#page--1-2) sudo , [138](#page--1-1) , [191](#page--1-2)  $\setminus$ t, [22](#page--1-1) \tableofcontents , [14](#page--1-1) , [51](#page--1-2) , [52](#page--1-1) , [250](#page--1-1) \tablesfont , [146](#page--1-1) texconfig , [191](#page--1-2) texdoc , [59](#page--1-2)

*Formatting Information*

 $\big)$ 291

 $\left( \right)$ 

✐

 $\rightarrow$ 

✐

✐

\text , [124](#page--1-1) \textbf , [150](#page--1-1) \textbrokenbar , [31](#page--1-2) \textbullet , [73](#page--1-2) \textcite , [117](#page--1-2) [–119](#page--1-2) \textcolor , [155](#page--1-2) , [156](#page--1-1) \textdegree , [32](#page--1-1) \texteuro , [17](#page--1-2) \textit , [150](#page--1-1) , [154](#page--1-1) \textlangle , [31](#page--1-2) \textrangle , [31](#page--1-2) \textsc , [150](#page--1-1) \textsf , [150](#page--1-1) \textsl , [150](#page--1-1) \textsterling , [17](#page--1-2) \textsuperscript , [18](#page--1-1) \texttrademark , [166](#page--1-1) \texttt , [150](#page--1-1) \thechapter , [170](#page--1-1) \theenumi , [78](#page--1-1) \theenumii , [78](#page--1-1) \theenumiii , [78](#page--1-1) \theenumiv , [78](#page--1-1) \theexample , [78](#page--1-1) \TheSbox , [168](#page--1-1) \thesection , [170](#page--1-1) \thinspace , [18](#page--1-1) , [19](#page--1-2) , [134](#page--1-1) \thispagestyle , [135](#page--1-2) \tiny , [152](#page--1-1) \title , [42](#page--1-1) , [44](#page--1-1) , [108](#page--1-1) , [162](#page--1-1) \titlecite , [118](#page--1-1) \tmproduct , [165](#page--1-2) \ttdefault , [238](#page--1-1) \ttfamily , [149](#page--1-2)  $\mathcal{u}$ , [22](#page--1-1) \uline , [151](#page--1-2) \upshape , [149](#page--1-2) \url , [104](#page--1-1) , [106](#page--1-1) , [108](#page--1-1) , [180](#page--1-1)

\usepackage , [38](#page--1-1) , [57](#page--1-2) , [58](#page--1-1) , [91](#page--1-2) , [97](#page--1-2), [106](#page--1-1), [155](#page--1-2), [159](#page--1-2), [180](#page--1-1), [231](#page--1-2) , [239](#page--1-2) , [255](#page--1-2)  $\sqrt{v}$ , [22](#page--1-1) \verb , [102](#page--1-1) [–106](#page--1-1) , [108](#page--1-1) \VerbatimFootnotes , [108](#page--1-1) \vspace , [132](#page--1-1) , [134](#page--1-1) \vspace\* , [133](#page--1-2) xelatex , [xxvii](#page--1-2) , [247](#page--1-2) , [249](#page--1-2) commands, [13](#page--1-2) textbf, [16](#page--1-1) commercial distributions, [xxix](#page--1-2) textbf, [150](#page--1-1) *Computer*, [157](#page--1-2) , [206](#page--1-1) , [219](#page--1-2) concrete , [142](#page--1-1) *configure* , [65](#page--1-2) ConTEXt, [xvii](#page--1-2) textbf, [11](#page--1-2) **Counters** *chapter* , [170](#page--1-1) *enumi* , [78](#page--1-1) *enumii* , [78](#page--1-1) *enumiii* , [78](#page--1-1) *enumiv* , [78](#page--1-1) *example* , [78](#page--1-1) *footnote* , [108](#page--1-1) *secnumdepth* , [11](#page--1-2) , [49](#page--1-2) *section* , [xxx](#page--1-1) , [170](#page--1-1) , [171](#page--1-2) *tocdepth* , [49](#page--1-2) , [52](#page--1-1) courier , [143](#page--1-2) *Crayola* , [xv](#page--1-2) , [155](#page--1-2) cross-references, [109](#page--1-2) csquotes , [120](#page--1-1) textbf, [13](#page--1-2) , [14](#page--1-1) *Cygwin* , [67](#page--1-2) cypriot , [146](#page--1-1)

┞

✐

✐

✐

292 *Formatting Information*

 $\left( \begin{array}{c} 1 \end{array} \right)$ 

'beginlatex' --- 2018/10/15 --- 22:19 --- page 293 --- #329

*dvips*, [93,](#page--1-2) [97,](#page--1-2) [257](#page--1-2), [259](#page--1-2) dvips, [97,](#page--1-2) [193](#page--1-2)

INDEX

┞

✐

✐

✐

 $\lambda$ d, [22](#page--1-1) dash, [28](#page--1-1) long, [28](#page--1-1) short, [28](#page--1-1) datatool, [81](#page--1-2), [86](#page--1-1) \date, [42,](#page--1-1) [44,](#page--1-1) [162](#page--1-1), [252](#page--1-1), [253](#page--1-2) \datesubmitted, [42](#page--1-1) *DCF*, [3](#page--1-2) dcolumn, [86](#page--1-1) dd (Didot points), [25](#page--1-2) \DeclareFontFamily, [239](#page--1-2) \DeclareFontShape, [239](#page--1-2), [240](#page--1-1) \def, [167](#page--1-2) \definecolor, [155,](#page--1-2) [156](#page--1-1) del, [248](#page--1-1) textbf, [248](#page--1-1) description, [74](#page--1-1), [75](#page--1-2) description\*, [75](#page--1-2) *detex*, [186](#page--1-1) textbf, [49](#page--1-2) dimensions, [23](#page--1-2) DOCTEX, [61](#page--1-2) *DocBook*, [177](#page--1-2) *DocBook 5*, [xxxi](#page--1-2) document, [xxiii,](#page--1-2) [11](#page--1-2), [12,](#page--1-1) [20](#page--1-1), [41,](#page--1-2) [42](#page--1-1) document class, [34](#page--1-1) \documentclass, [20](#page--1-1), [34,](#page--1-1) [38,](#page--1-1) textbf, [11,](#page--1-2) [40](#page--1-1) [45,](#page--1-2) [57,](#page--1-2) [152,](#page--1-1) [180](#page--1-1) *Dolphin*, [62](#page--1-1), [157](#page--1-2), [217](#page--1-2) double-spacing, [133](#page--1-2) \doublespacing, [133](#page--1-2) *draft*, [37](#page--1-2) *Draw*, [92](#page--1-1), [96](#page--1-1) duerer, [142](#page--1-1) *dvialw*, [260](#page--1-1) *dvieps*, [260](#page--1-1) *dvihp*, [260](#page--1-1)

✐

 $\rightarrow$ 

✐

✐

*dvipsnames*, [155](#page--1-2) *dviview*, [255](#page--1-2) *DynaTag*, [176](#page--1-1) \EF, [162](#page--1-1) eiad, [142](#page--1-1) *El Capitan*, [194](#page--1-1) em (relative measure), [25](#page--1-2) *Emacs*, [xxvi,](#page--1-1) [10,](#page--1-1) [18,](#page--1-1) [86,](#page--1-1) [87,](#page--1-2) [222–](#page--1-1) [224](#page--1-1), [251](#page--1-2), [259](#page--1-2) *emacs*, [138](#page--1-1) \emph, [154](#page--1-1), [180](#page--1-1) *empty*, [135](#page--1-2) \end, [11,](#page--1-2) [39,](#page--1-2) [40,](#page--1-1) [45,](#page--1-2) [105,](#page--1-2) [180](#page--1-1) endnote, [108](#page--1-1) \enspace, [134](#page--1-1) enumerate, [73](#page--1-2) enumerate\*, [75](#page--1-2), [76](#page--1-1) *enumi*, [78](#page--1-1) *enumii*, [78](#page--1-1) *enumiii*, [78](#page--1-1) enumitem, [65](#page--1-2), [74](#page--1-1), [75](#page--1-2), [77](#page--1-2), [132](#page--1-1) *enumiv*, [78](#page--1-1) environment, [72](#page--1-1) environment, [xxx](#page--1-1) **Environments** abstract, [44,](#page--1-1) [45](#page--1-2) center, [11](#page--1-2), [12](#page--1-1), [29,](#page--1-2) [87,](#page--1-2) [88](#page--1-1), [148](#page--1-1) description, [74,](#page--1-1) [75](#page--1-2) description\*, [75](#page--1-2) document, [xxiii,](#page--1-2) [11](#page--1-2), [12,](#page--1-1) [20](#page--1-1), [41](#page--1-2), [42](#page--1-1) enumerate, [73](#page--1-2) enumerate\*, [75](#page--1-2), [76](#page--1-1)

*Formatting Information*

 293 $\overline{a}$ 

✄  $\overline{\phantom{a}}$  ✐

 $\rightarrow$ 

✐

✐

environment, [xxx](#page--1-1) equation, [32](#page--1-1) figure, [89](#page--1-2), [148](#page--1-1) figure\*, [127](#page--1-2) flushleft, [88](#page--1-1), [164](#page--1-1) flushright, [88](#page--1-1) inparaenum, [76](#page--1-1) itemize, [11](#page--1-2), [73](#page--1-2) itemize\*, [75](#page--1-2) lrbox, [101](#page--1-2) minipage, [100](#page--1-1)–[102](#page--1-1), [108](#page--1-1), [168](#page--1-1) multicols, [127](#page--1-2) picture, [90](#page--1-1), [91](#page--1-2) quotation, [xxx](#page--1-1), [98](#page--1-1), [148](#page--1-1) raggedleft, [29](#page--1-2) raggedright, [29](#page--1-2) Sbox, [101](#page--1-2), [102,](#page--1-1) [168](#page--1-1) spacing, [133](#page--1-2) table, [81,](#page--1-2) [82,](#page--1-1) [90,](#page--1-1) [148](#page--1-1) table\*, [127](#page--1-2) tabular, [82](#page--1-1), [88](#page--1-1), [90](#page--1-1), [101](#page--1-2) Verbatim, [105](#page--1-2) verbatim, [105](#page--1-2) epsf, [91](#page--1-2) equation, [32](#page--1-1) error messages, [243](#page--1-2) Error messages Capacity exceeded, [253](#page--1-2) File not found, [254](#page--1-1) Overfull hbox, [254](#page--1-1) Runaway argument, [253](#page--1-2) Too many }'s, [252](#page--1-1) Undefined control sequence, [252](#page--1-1) Underfull hbox, [253](#page--1-2) etruscan, [146](#page--1-1) Euro, [17](#page--1-2) float, [80](#page--1-1) textbf, [238](#page--1-1)

\EUR, [17](#page--1-2), [85](#page--1-2) *EuroMath*, [175](#page--1-2) *Evince*, [191,](#page--1-2) [222](#page--1-1) ex (relative measure), [25](#page--1-2) *example*, [78](#page--1-1) exit, [139,](#page--1-2) [246](#page--1-1) extarticle, [38](#page--1-1) extbook, [38](#page--1-1) extreport, [38](#page--1-1) extsizes, [38](#page--1-1) fancybox, [101,](#page--1-2) [102,](#page--1-1) [168](#page--1-1) fancyhdr, [135](#page--1-2), [136](#page--1-1) \fancyhead, [136](#page--1-1) fancyvrb, [105](#page--1-2), [108](#page--1-1) \fbox, [90,](#page--1-1) [101,](#page--1-2) [102,](#page--1-1) [156](#page--1-1) \*fboxrule*, [101](#page--1-2), [156](#page--1-1) \*fboxsep*, [101,](#page--1-2) [156](#page--1-1) *fc-cache*, [139,](#page--1-2) [230](#page--1-1) fc-cache, [139](#page--1-2) fc-list, [230](#page--1-1) \fcolorbox, [102,](#page--1-1) [156](#page--1-1) figure, [89](#page--1-2), [148](#page--1-1) figure\*, [127](#page--1-2) figures, [89](#page--1-2) filenames, [244](#page--1-1) *Finder*, [62](#page--1-1), [157](#page--1-2) fix-cm, [152](#page--1-1) floats, [79,](#page--1-2) [89](#page--1-2) \flushleft, [148](#page--1-1) flushleft, [88](#page--1-1), [164](#page--1-1) \flushright, [148](#page--1-1) flushright, [88](#page--1-1) fnpara, [108](#page--1-1) \fnsymbol, [108](#page--1-1)

**Formatting Information** 

┞

✐

✐

✐

 $\sqrt{204}$  $\overline{a}$ 

 $^{\prime}$ 

'beginlatex' --- 2018/10/15 --- 22:19 --- page 295 --- #331

INDEX

┞

✐

✐

✐

textbf, [149](#page--1-2) textbf, [149](#page--1-2) fontenc, [19,](#page--1-2) [23](#page--1-2) \fontencoding, [147](#page--1-2) \fontfamily, [143](#page--1-2), [148](#page--1-1) *FontForge*, [150,](#page--1-1) [232](#page--1-1) *fontname*, [234](#page--1-1) fontname, [233](#page--1-2), [239](#page--1-2) fonts METAFONT, [137](#page--1-2) changing temporarily, [147](#page--1-2) colour, [155](#page--1-2) Computer Modern, [137](#page--1-2) encoding, [234](#page--1-1) families, [144](#page--1-1) in general, [137](#page--1-2) installing, [229](#page--1-2) METAFONT, [143](#page--1-2) PostScript, [143](#page--1-2), [231](#page--1-2) setting the default, [141](#page--1-2) sizes, [37](#page--1-2) TrueType, [143](#page--1-2) Type 1, [143](#page--1-2) \fontsize, [152](#page--1-1) fontspec, [139,](#page--1-2) [141](#page--1-2) \footcite, [118](#page--1-1), [119](#page--1-2) footmisc, [xxx](#page--1-1) \footnote, [xxx,](#page--1-1) [103,](#page--1-2) [107,](#page--1-2) [108](#page--1-1) *footnote*, [108](#page--1-1) footnotes, [107](#page--1-2) \footnotesize, [152](#page--1-1) \foreign, [154](#page--1-1), [165](#page--1-2) \foreignlanguage, [30](#page--1-1) *FrameMaker*, [174](#page--1-1) *FreeType*, [144](#page--1-1)

✐

 $\rightarrow$ 

✐

✐

geometry, [37,](#page--1-2) [58](#page--1-1)–[60,](#page--1-1) [109,](#page--1-2) [131](#page--1-2), [135](#page--1-2) *Ghostscript*, [189](#page--1-2), [257,](#page--1-2) [259](#page--1-2) *GIMP*, [92](#page--1-1), [96](#page--1-1) gloss, [125](#page--1-2) \gloss, [125](#page--1-2) glossaries, [123](#page--1-2) glossaries, [125,](#page--1-2) [126](#page--1-1) glossary, [125](#page--1-2) \glossary, [125](#page--1-2) 146,  $\qquad125$  $\qquad125$ *GML*, [3](#page--1-2) *GNUplot*, [96](#page--1-1) graphics, [91](#page--1-2) graphics, [61](#page--1-2) \graphicspath, [96](#page--1-1), [97](#page--1-2) graphicx, [90](#page--1-1), [91](#page--1-2), [94](#page--1-1) grep, [230](#page--1-1) textbf, [29,](#page--1-2) [147,](#page--1-2) [148](#page--1-1) grouping, [148](#page--1-1) groups, [148](#page--1-1) *GSview*, [189,](#page--1-2) [257–259](#page--1-2) \H, [22](#page--1-1) .h1, [3](#page--1-2) :h1, [3](#page--1-2) har2nat, [121](#page--1-2) textbf, [17](#page--1-2) @Heading, [3](#page--1-2) *headings*, [135](#page--1-2) help, [67](#page--1-2) helvet, [143](#page--1-2), [145](#page--1-2) textbf, [151](#page--1-2) \hline, [84](#page--1-1) \hrule, [164](#page--1-1) \hspace, [134](#page--1-1) *HTML Tidy*, [175](#page--1-2) \Huge, [152](#page--1-1)

*Formatting Information*

*gedit*, [138](#page--1-1)

 295 $\overline{a}$ 

✐

 $\rightarrow$ 

✐

✐

\huge, [152](#page--1-1) *hyphen*, [104](#page--1-1) hyphenation, [26](#page--1-1) \hyphenation, [26,](#page--1-1) [27](#page--1-2) hyphens, [26](#page--1-1) soft, [26](#page--1-1) \i, [22](#page--1-1) *Illustrator*, [96](#page--1-1) *ImageMagick*, [93](#page--1-2) images, [91](#page--1-2) in (inches), [25](#page--1-2) \includegraphics, [90](#page--1-1)[–93,](#page--1-2) [96](#page--1-1), \label, [77](#page--1-2), [81](#page--1-2), [89](#page--1-2), [110](#page--1-1)–[112](#page--1-1) [97](#page--1-2), [103](#page--1-2) *InDesign*, [174](#page--1-1) \index, [123–125,](#page--1-2) [168](#page--1-1) indexes, [123](#page--1-2) *InkScape*, [96](#page--1-1) *inline*, [75](#page--1-2) inparaenum, [76](#page--1-1) \input, [125](#page--1-2) inputenc, [19](#page--1-2), [21](#page--1-2), [23](#page--1-2), [32](#page--1-1), [267](#page--1-2) Installation Apple Mac, [189](#page--1-2) Linux, [189](#page--1-2) Mac OS X, [189](#page--1-2) Microsoft Windows, [189](#page--1-2) OS X, [189](#page--1-2) Unix, [189](#page--1-2) *Instant Preview*, [xxviii](#page--1-1) \item, [72](#page--1-1) itemize, [11](#page--1-2), [73](#page--1-2) itemize\*, [75](#page--1-2) \itshape, [149](#page--1-2) *JabRef*, [113,](#page--1-2) [120,](#page--1-1) [263](#page--1-2) *Java*, [xxxi](#page--1-2), [177](#page--1-2) *JSTOR*, [113](#page--1-2)

*kate*, [138](#page--1-1) *kdvi*, [191](#page--1-2) *Kile*, [xviii,](#page--1-1) [xxvi,](#page--1-1) [6,](#page--1-1) [10,](#page--1-1) [222](#page--1-1) *kindlegen*, [2](#page--1-1) komascript, [35](#page--1-2) *kpdf*, [191](#page--1-2) *kpsewhich*, [228](#page--1-1) kpsewhich, [158](#page--1-1) *Kword*, [175](#page--1-2) \L, [22](#page--1-1) \l, [22](#page--1-1) \labelitemi, [171](#page--1-2) \labelitemiv, [172](#page--1-1) landscape, [86](#page--1-1) \LARGE, [152](#page--1-1) \Large, [12](#page--1-1), [152](#page--1-1) \large, [152](#page--1-1) \LaTeX, [179](#page--1-2) latex, [8,](#page--1-1) [62,](#page--1-1) [193](#page--1-2), [247](#page--1-2), [249](#page--1-2) *latex-mode*, [18](#page--1-1) *latex2rtf*, [184](#page--1-1) *latexmk*, [62,](#page--1-1) [125](#page--1-2) latexmk, [247,](#page--1-2) [249](#page--1-2) \leftmark, [137](#page--1-2) textbf, [49](#page--1-2) **Lengths** \*baselinestretch*, [133](#page--1-2) \*columnsep*, [127](#page--1-2) \*fboxrule*, [101](#page--1-2), [156](#page--1-1) \*fboxsep*, [101,](#page--1-2) [156](#page--1-1) \*parindent*, [50](#page--1-1), [101](#page--1-2) \*parskip*, [49–51](#page--1-2) \*spaceskip*, [26](#page--1-1) \*tabcolsep*, [86](#page--1-1) \*textwidth*, [xxx](#page--1-1) **letter**, [35](#page--1-2)

┞

✐

✐

✐

296 *Formatting Information*

**296**  $\overline{a}$ 

 $\overline{a}$  $^{\prime}$  'beginlatex' --- 2018/10/15 --- 22:19 --- page 297 --- #333

INDEX

┞

✐

✐

✐

*letterpaper*, [37,](#page--1-2) [38](#page--1-1) letterspacing, [134](#page--1-1) linearb, [146](#page--1-1) \linebreak, [166](#page--1-1) Linux installation, [189](#page--1-2) *Lisp*, [224](#page--1-1) listings, [104–106](#page--1-1) \listoffigures, [52](#page--1-1) \listoftables, [52](#page--1-1) lists, [72](#page--1-1) bulleted, [73](#page--1-2) description, [74](#page--1-1) discussion, [74](#page--1-1) enumerated, [73](#page--1-2) inline, [75](#page--1-2) itemized, [73](#page--1-2) numbered, [73](#page--1-2) longtable, [86](#page--1-1) lrbox, [101](#page--1-2) ls, [227](#page--1-2) \lstinline, [104,](#page--1-1) [106](#page--1-1) *lwarp*, [183](#page--1-2) lwarp, [iv](#page--1-1), [183](#page--1-2), [184](#page--1-1) Mac OS X installation, [189](#page--1-2) macros, [161](#page--1-2) textbf, [161](#page--1-2) \makeatletter, [163](#page--1-2) \makeatother, [163](#page--1-2) *makeglossaries*, [125](#page--1-2) *makeglossariesgui*, [125](#page--1-2) \makeglossary, [124](#page--1-1) makeidx, [123](#page--1-2) *makeindex*, [62,](#page--1-1) [123–125](#page--1-2) \makeindex, [123](#page--1-2) makeindex, [124,](#page--1-1) [247,](#page--1-2) [249](#page--1-2)

✐

 $\rightarrow$ 

✐

✐

\maketitle, [42](#page--1-1)[–45,](#page--1-2) [52](#page--1-1), [58](#page--1-1), [147](#page--1-2), [162](#page--1-1), [163](#page--1-2), [253](#page--1-2) man, [124](#page--1-1) *Maple*, [96,](#page--1-1) [175](#page--1-2) \marginal, [109](#page--1-2) marginal notes, [109](#page--1-2) margins, [131](#page--1-2) \markboth, [135](#page--1-2) \markright, [135](#page--1-2) textbf, [2](#page--1-1) marvosym, [17,](#page--1-2) [84](#page--1-1) math characters, [31](#page--1-2) *MathCAD*, [95](#page--1-2) *Mathematica*, [96](#page--1-1), [175](#page--1-2) mathematics, [xxiv](#page--1-1), [31](#page--1-2) *MathJax*, [184](#page--1-1) mathpazo, [143](#page--1-2), [145](#page--1-2) mathptmx, [143,](#page--1-2) [145](#page--1-2) \mbox, [27](#page--1-2), [166](#page--1-1) measurements, [23](#page--1-2) \medskip, [132](#page--1-1) **memoir**, [xxx](#page--1-1) memoir, [35](#page--1-2) *Mendeley*, [113](#page--1-2) textbf, [15](#page--1-2) textbf, [42](#page--1-1) Microbrew, *see* beer Microsoft Windows installation, [189](#page--1-2) minipage, [100–102,](#page--1-1) [108,](#page--1-1) [168](#page--1-1) mirror, [94](#page--1-1) mkdir, [217,](#page--1-2) [218,](#page--1-1) [231,](#page--1-2) [236](#page--1-1) *mktexlsr*, [65,](#page--1-2) [227](#page--1-2) mm (millimeters), [25](#page--1-2) textbf, [248](#page--1-1) multicol, [127](#page--1-2) multicols, [127](#page--1-2) \multicolumn, [86,](#page--1-1) [88](#page--1-1)

*Formatting Information*

 297 $\overline{a}$ 

textbf, [87](#page--1-2)

✐

 $\rightarrow$ 

✐

✐

multirow, [86](#page--1-1) mv, [248](#page--1-1) *My Computer*, [62](#page--1-1), [157](#page--1-2), [206](#page--1-1), [219](#page--1-2) *myheadings*, [135](#page--1-2) *N800*, [xix](#page--1-2) natbib, [118,](#page--1-1) [121](#page--1-2) *Nautilus*, [157](#page--1-2), [217](#page--1-2) *NetPBM*, [184](#page--1-1) newcent, [143,](#page--1-2) [145](#page--1-2) \newcommand, [162,](#page--1-1) [167](#page--1-2) \newcounter, [78](#page--1-1) \newfontface, [146](#page--1-1) \newfontfamily, [146](#page--1-1) \newgeometry, [132](#page--1-1) \newglossaryentry, [125](#page--1-2) nimbus, [144](#page--1-1) \noindent, [98](#page--1-1) *noitemsep*, [74](#page--1-1) *normalem*, [151](#page--1-2) \normalsize, [152](#page--1-1) *nosep*, [74](#page--1-1) *Notepad*, [xxii,](#page--1-1) [241](#page--1-2) *Notes*, [xxii](#page--1-1) \O, [22](#page--1-1) \o, [22](#page--1-1) textbf, [17](#page--1-2) \OE, [22](#page--1-1) \oe, [22](#page--1-1) *Okular*, [191,](#page--1-2) [222](#page--1-1) oldgerm, [142](#page--1-1) *Omnimark*, [176](#page--1-1) \onehalfspacing, [133](#page--1-2) *oneside*, [37](#page--1-2) *OpenOffice*, [xxii](#page--1-1), [175](#page--1-2), [177](#page--1-2) *OpenType*, [144](#page--1-1)

# **Options** */p*, [236](#page--1-1) *10pt*, [37](#page--1-2) *11pt*, [37](#page--1-2) *12pt*, [11,](#page--1-2) [37](#page--1-2) *a4paper*, [36](#page--1-1), [38](#page--1-1) *b*, [100](#page--1-1) *draft*, [37](#page--1-2) *dvipsnames*, [155](#page--1-2) *empty*, [135](#page--1-2) *headings*, [135](#page--1-2) *hyphen*, [104](#page--1-1) *inline*, [75](#page--1-2) *letterpaper*, [37,](#page--1-2) [38](#page--1-1) *myheadings*, [135](#page--1-2) *noitemsep*, [74](#page--1-1) *normalem*, [151](#page--1-2) *nosep*, [74](#page--1-1) *oneside*, [37](#page--1-2) *plain*, [135](#page--1-2) *Scale*, [141](#page--1-2) *scaled*, [94,](#page--1-1) [145](#page--1-2) *Show Library Folder*, [218](#page--1-1) *svgnames*, [155](#page--1-2) *t*, [100](#page--1-1) *T1*, [23](#page--1-2) *titlepage*, [37](#page--1-2) *twocolumn*, [127](#page--1-2) *twoside*, [37](#page--1-2) *unboxed*, [75](#page--1-2) *utf8*, [19](#page--1-2) *utf8x*, [19](#page--1-2), [23](#page--1-2) *V*, [235](#page--1-2) options, *see* Class Options textbf, [57](#page--1-2) Rogue, [124](#page--1-1) OS X installation, [189](#page--1-2)

┞

✐

✐

✐

**Formatting Information** 

 $\sqrt{200}$  $\overline{a}$ 

┞

✐

✐

✐

\ovalbox, [102](#page--1-1) *oXygen*, [177](#page--1-2) \P, [110](#page--1-1) package, [xxx](#page--1-1) **Packages** acronym, [126](#page--1-1) array, [85](#page--1-2) avant, [143](#page--1-2) babel, [20](#page--1-1), [30](#page--1-1), [50](#page--1-1), [120](#page--1-1) bbding, [73](#page--1-2), [171](#page--1-2) biblatex, [ix](#page--1-2), [5](#page--1-2), [19,](#page--1-2) [112–114,](#page--1-1) [116](#page--1-1)[–121](#page--1-2) biblatex-apa, [114](#page--1-1) biblatex-cheatsheet, [114](#page--1-1) biblatex-chicago, [114](#page--1-1) book, [47](#page--1-2) bookman, [143](#page--1-2) chancery, [143](#page--1-2) charter, [144](#page--1-1) colortbl, [86](#page--1-1) concrete, [142](#page--1-1) courier, [143](#page--1-2) csquotes, [120](#page--1-1) cypriot, [146](#page--1-1) datatool, [81](#page--1-2), [86](#page--1-1) dcolumn, [86](#page--1-1) duerer, [142](#page--1-1) eiad, [142](#page--1-1) endnote, [108](#page--1-1) enumitem, [65](#page--1-2), [74,](#page--1-1) [75,](#page--1-2) [77,](#page--1-2) [132](#page--1-1) epsf, [91](#page--1-2) etruscan, [146](#page--1-1) extarticle, [38](#page--1-1) extbook, [38](#page--1-1) extreport, [38](#page--1-1) extsizes, [38](#page--1-1) fancybox, [101,](#page--1-2) [102,](#page--1-1) [168](#page--1-1)

✐

 $\rightarrow$ 

✐

✐

fancyhdr, [135,](#page--1-2) [136](#page--1-1) fancyvrb, [105,](#page--1-2) [108](#page--1-1) fix-cm, [152](#page--1-1) float, [80](#page--1-1) fnpara, [108](#page--1-1) fontenc, [19](#page--1-2), [23](#page--1-2) fontname, [233](#page--1-2), [239](#page--1-2) fontspec, [139](#page--1-2), [141](#page--1-2) footmisc, [xxx](#page--1-1) geometry, [37](#page--1-2), [58](#page--1-1)–[60](#page--1-1), [109](#page--1-2), [131](#page--1-2), [135](#page--1-2) gloss, [125](#page--1-2) glossaries, [125,](#page--1-2) [126](#page--1-1) glossary, [125](#page--1-2) graphics, [61](#page--1-2) graphicx, [90](#page--1-1), [91](#page--1-2), [94](#page--1-1) har2nat, [121](#page--1-2) helvet, [143](#page--1-2), [145](#page--1-2) inputenc, [19,](#page--1-2) [21,](#page--1-2) [23,](#page--1-2) [32,](#page--1-1) [267](#page--1-2) komascript, [35](#page--1-2) landscape, [86](#page--1-1) linearb, [146](#page--1-1) listings, [104–106](#page--1-1) longtable, [86](#page--1-1) lwarp, [iv,](#page--1-1) [183,](#page--1-2) [184](#page--1-1) makeidx, [123](#page--1-2) marvosym, [17,](#page--1-2) [84](#page--1-1) mathpazo, [143](#page--1-2), [145](#page--1-2) mathptmx, [143,](#page--1-2) [145](#page--1-2) memoir, [35](#page--1-2) multicol, [127](#page--1-2) multirow, [86](#page--1-1) natbib, [118,](#page--1-1) [121](#page--1-2) newcent, [143](#page--1-2), [145](#page--1-2) nimbus, [144](#page--1-1) oldgerm, [142](#page--1-1) package, [xxx](#page--1-1) palatino, [11](#page--1-2), [145](#page--1-2)

*Formatting Information*

 299 $\overline{a}$ 

✄  $\overline{\phantom{a}}$ 

✐

 $\rightarrow$ 

✐

✐

pandora , [142](#page--1-1) paralist , [75](#page--1-2) [–77](#page--1-2) , [255](#page--1-2) parskip , [51](#page--1-2) phoenician , [146](#page--1-1) pifont , [73](#page--1-2) , [143](#page--1-2) preview-latex , [xxviii](#page--1-1) pslatex , [145](#page--1-2) ragged2e , [29](#page--1-2) report , [47](#page--1-2) rotating , [86](#page--1-1) runic , [146](#page--1-1) rustic , [142](#page--1-1) section , [47](#page--1-2) , [132](#page--1-1) sectsty, [47](#page--1-2), [132](#page--1-1) setspace , [133](#page--1-2) soul , [29](#page--1-2) , [134](#page--1-1) tabularx , [86](#page--1-1) tabulary , [86](#page--1-1) textcomp, [17](#page--1-2), [18](#page--1-1), [31](#page--1-2), [73](#page--1-2) times , [145](#page--1-2) tocloft , [53](#page--1-2) ulem , [151](#page--1-2) uncial , [142](#page--1-1) uni , [142](#page--1-1) url , [11](#page--1-2) , [103](#page--1-2) , [104](#page--1-1) urw , [144](#page--1-1) utopia , [144](#page--1-1) varioref, [111](#page--1-2) verbatim , [105](#page--1-2) xcolor , [57](#page--1-2) [–59](#page--1-2) , [61](#page--1-2) , [102](#page--1-1) , [155](#page--1-2) , [156](#page--1-1) , [163](#page--1-2) , [311](#page--1-2) packages, [56](#page--1-1) documentation, [59](#page--1-2) downloading, [59](#page--1-2) indexing, [64](#page--1-1) installing, [59](#page--1-2) , [61](#page--1-2) textbf, [35](#page--1-2) , [56](#page--1-1) page size

scaling, [259](#page--1-2) *PageMaker*, [174](#page--1-1) \pageref , [111](#page--1-2) \pagestyle , [135](#page--1-2) , [136](#page--1-1) *PaintShop Pro* , [96](#page--1-1) palatino , [11](#page--1-2) , [145](#page--1-2) *Pandoc* , [175](#page--1-2) , [182](#page--1-1) pandora , [142](#page--1-1) panels, [99](#page--1-2) paper sizes, [36](#page--1-1) \par , [88](#page--1-1) , [132](#page--1-1) , [148](#page--1-1) , [152](#page--1-1) , [164](#page--1-1) \paragraph , [47](#page--1-2) , [77](#page--1-2) paralist , [75](#page--1-2) [–77](#page--1-2) , [255](#page--1-2) \parbox , [99](#page--1-2) –[101](#page--1-2) \parencite , [117](#page--1-2) [–119](#page--1-2) \*parindent* , [50](#page--1-1) , [101](#page--1-2) parskip , [51](#page--1-2) \*parskip* , [49](#page--1-2) [–51](#page--1-2) \part , [47](#page--1-2) \part\* , [49](#page--1-2) pc (picas), [25](#page--1-2) PCT<sub>F</sub>X, [xxix](#page--1-2) *pdf2ps* , [257](#page--1-2) *pdflatex* , [8](#page--1-1) , [194](#page--1-1) pdflatex , [247](#page--1-2) , [249](#page--1-2) *pdftotext*, [186](#page--1-1) \person , [167](#page--1-2) , [168](#page--1-1) textbf, [217](#page--1-2) textbf, [217](#page--1-2) phoenician , [146](#page--1-1) *PhotoShop* , [92](#page--1-1) , [96](#page--1-1) picas, [25](#page--1-2) picture , [90](#page--1-1) , [91](#page--1-2) pifont , [73](#page--1-2) , [143](#page--1-2) *plain* , [135](#page--1-2) textbf, [1](#page--1-2) points, [25](#page--1-2)

 $\left( \begin{array}{c} 1 \end{array} \right)$ 

 $\overline{a}$ 

300 *Formatting Information*

┞

✐

✐

✐

┞

✐

✐

✐

*PostScript*, [xviii,](#page--1-1) [63,](#page--1-2) [93,](#page--1-2) [97,](#page--1-2) [143,](#page--1-2) [144,](#page--1-1) [157,](#page--1-2) [158](#page--1-1), [229](#page--1-2), [231,](#page--1-2) [232,](#page--1-1) [234–236](#page--1-1), [256](#page--1-1), [257,](#page--1-2) [259](#page--1-2) textbf, [20](#page--1-1) *Preview*, [xxv](#page--1-2), [194,](#page--1-1) [222](#page--1-1) preview, [255](#page--1-2) preview-latex, [xxviii](#page--1-1) \printbibliography, [120](#page--1-1) \printglossaries, [125](#page--1-2) \printindex, [124](#page--1-1) printing, [243](#page--1-2), [258](#page--1-1) reverse order, [259](#page--1-2) selected pages, [259](#page--1-2) \product, [154](#page--1-1), [165](#page--1-2) **Products** *AbiWord*, [175,](#page--1-2) [177,](#page--1-2) [178](#page--1-1) *Acrobat Reader*, [185](#page--1-2), [194](#page--1-1), [222,](#page--1-1) [258](#page--1-1) *afm2tfm*, [234](#page--1-1) *apt*, [190](#page--1-1) *apt-get*, [xxvi](#page--1-1) *Aquamacs*, [222](#page--1-1) *ArcInfo*, [96](#page--1-1) *AutoCAD*, [95](#page--1-2) BaKoMa TEX, [xxix](#page--1-2) *biber*, [ix](#page--1-2), [5](#page--1-2), [19,](#page--1-2) [62](#page--1-1), [112–114,](#page--1-1) [120–122,](#page--1-1) [125](#page--1-2) *biblatex*, [5](#page--1-2), [112](#page--1-1), [113](#page--1-2) *bibtex*, [5,](#page--1-2) [62,](#page--1-1) [112–114,](#page--1-1) [118,](#page--1-1) [122,](#page--1-1) [125](#page--1-2) *Calibre*, [2](#page--1-1) *cep*, [93](#page--1-2) *charmap*, [21](#page--1-2) *ChemDraw*, [95](#page--1-2) *Chocolate Stout*, [124](#page--1-1) *Command*, [218](#page--1-1) *Computer*, [157,](#page--1-2) [206,](#page--1-1) [219](#page--1-2)

✐

 $\rightarrow$ 

✐

✐

*configure*, [65](#page--1-2) *Crayola*, [xv,](#page--1-2) [155](#page--1-2) *Cygwin*, [67](#page--1-2) *DCF*, [3](#page--1-2) *detex*, [186](#page--1-1) *DocBook*, [177](#page--1-2) *DocBook 5*, [xxxi](#page--1-2) *Dolphin*, [62](#page--1-1), [157](#page--1-2), [217](#page--1-2) *Draw*, [92,](#page--1-1) [96](#page--1-1) *dvialw*, [260](#page--1-1) *dvieps*, [260](#page--1-1) *dvihp*, [260](#page--1-1) *dvips*, [93,](#page--1-2) [97,](#page--1-2) [257,](#page--1-2) [259](#page--1-2) *dviview*, [255](#page--1-2) *DynaTag*, [176](#page--1-1) *El Capitan*, [194](#page--1-1) *Emacs*, [xxvi](#page--1-1), [10](#page--1-1), [18,](#page--1-1) [86,](#page--1-1) [87](#page--1-2), [222](#page--1-1)–[224](#page--1-1), [251](#page--1-2), [259](#page--1-2) *emacs*, [138](#page--1-1) *EuroMath*, [175](#page--1-2) *Evince*, [191](#page--1-2), [222](#page--1-1) *fc-cache*, [139](#page--1-2), [230](#page--1-1) *Finder*, [62,](#page--1-1) [157](#page--1-2) *FontForge*, [150,](#page--1-1) [232](#page--1-1) *fontname*, [234](#page--1-1) *FrameMaker*, [174](#page--1-1) *FreeType*, [144](#page--1-1) *gedit*, [138](#page--1-1) *Ghostscript*, [189](#page--1-2), [257](#page--1-2), [259](#page--1-2) *GIMP*, [92](#page--1-1), [96](#page--1-1) *GML*, [3](#page--1-2) *GNUplot*, [96](#page--1-1) *GSview*, [189](#page--1-2), [257–259](#page--1-2) *HTML Tidy*, [175](#page--1-2) *Illustrator*, [96](#page--1-1) *ImageMagick*, [93](#page--1-2) *InDesign*, [174](#page--1-1) *InkScape*, [96](#page--1-1)

*Formatting Information*

 301 $\overline{a}$ 

✄  $\overline{\phantom{0}}$  ✐

 $\rightarrow$ 

✐

✐

*Instant Preview*, [xxviii](#page--1-1) *JabRef*, [113](#page--1-2), [120,](#page--1-1) [263](#page--1-2) *Java*, [xxxi](#page--1-2), [177](#page--1-2) *JSTOR*, [113](#page--1-2) *kate*, [138](#page--1-1) *kdvi*, [191](#page--1-2) *Kile*, [xviii,](#page--1-1) [xxvi](#page--1-1), [6](#page--1-1), [10](#page--1-1), [222](#page--1-1) *kindlegen*, [2](#page--1-1) *kpdf*, [191](#page--1-2) *kpsewhich*, [228](#page--1-1) *Kword*, [175](#page--1-2) *latex-mode*, [18](#page--1-1) *latex2rtf*, [184](#page--1-1) *latexmk*, [62](#page--1-1), [125](#page--1-2) *Lisp*, [224](#page--1-1) *lwarp*, [183](#page--1-2) *makeglossaries*, [125](#page--1-2) *makeglossariesgui*, [125](#page--1-2) *makeindex*, [62](#page--1-1), [123](#page--1-2)–[125](#page--1-2) *Maple*, [96](#page--1-1), [175](#page--1-2) *MathCAD*, [95](#page--1-2) *Mathematica*, [96](#page--1-1), [175](#page--1-2) *MathJax*, [184](#page--1-1) *Mendeley*, [113](#page--1-2) *mktexlsr*, [65,](#page--1-2) [227](#page--1-2) *My Computer*, [62,](#page--1-1) [157,](#page--1-2) [206](#page--1-1), [219](#page--1-2) *N800*, [xix](#page--1-2) *Nautilus*, [157](#page--1-2), [217](#page--1-2) *NetPBM*, [184](#page--1-1) *Notepad*, [xxii](#page--1-1), [241](#page--1-2) *Notes*, [xxii](#page--1-1) *Okular*, [191,](#page--1-2) [222](#page--1-1) *Omnimark*, [176](#page--1-1) *OpenOffice*, [xxii](#page--1-1), [175](#page--1-2), [177](#page--1-2) *OpenType*, [144](#page--1-1) *oXygen*, [177](#page--1-2) *PageMaker*, [174](#page--1-1)

*PaintShop Pro*, [96](#page--1-1) *Pandoc*, [175](#page--1-2), [182](#page--1-1) *pdf2ps*, [257](#page--1-2) *pdflatex*, [8](#page--1-1), [194](#page--1-1) *pdftotext*, [186](#page--1-1) *PhotoShop*, [92,](#page--1-1) [96](#page--1-1) *PostScript*, [xviii](#page--1-1), [63](#page--1-2), [93,](#page--1-2) [97,](#page--1-2) [143,](#page--1-2) [144](#page--1-1), [157](#page--1-2), [158,](#page--1-1) [229,](#page--1-2) [231,](#page--1-2) [232](#page--1-1), [234](#page--1-1)–[236,](#page--1-1) [256,](#page--1-1) [257,](#page--1-2) [259](#page--1-2) *Preview*, [xxv](#page--1-2), [194](#page--1-1), [222](#page--1-1) *ps2pdf*, [257](#page--1-2) *psnup*, [259](#page--1-2) *pstops*, [259](#page--1-2) *Publisher*, [174](#page--1-1) *PubMed*, [113](#page--1-2) *qpdfview*, [191](#page--1-2), [222](#page--1-1) *Rexx*, [224](#page--1-1) *rpm*, [xxvi](#page--1-1) *rtf2latex2e*, [177](#page--1-2), [184](#page--1-1) *Runoff*, [3](#page--1-2) *Saxon*, [xxxi](#page--1-2), [177](#page--1-2), [180](#page--1-1) *Scientific Word*, [xxviii](#page--1-1) *Scribe*, [3](#page--1-2) *Script*, [3](#page--1-2) *Software Center*, [190](#page--1-1) *Software Installer*, [xxvi](#page--1-1) *Synaptic*, [xxvi](#page--1-1), [190](#page--1-1), [191](#page--1-2) *t1binary*, [232](#page--1-1) *t1utils*, [232](#page--1-1) *TEXShop*, [20](#page--1-1) *TEXshop*, [194](#page--1-1) *tables-mode*, [86](#page--1-1) *Terminal*, [218](#page--1-1) *texconfig*, [191](#page--1-2), [193](#page--1-2) *texhash*, [65](#page--1-2), [227](#page--1-2) T<sub>E</sub>X Live, [191](#page--1-2) *texlive-full*, [192](#page--1-1)

┞

✐

✐

✐

302 *Formatting Information*

## ✄  $\overline{a}$

 $\mathbf{r}$  $^{\prime}$ 

┞

✐

✐

✐

TEXStudio, [119](#page--1-2), [213](#page--1-2), [215](#page--1-2) *TextEdit*, [xxii](#page--1-1) *Textures*, [xxviii](#page--1-1) *Thunar*, [62,](#page--1-1) [157,](#page--1-2) [217](#page--1-2) *Tidy*, [184](#page--1-1) *TikZ*, [91](#page--1-2) *tkPaint*, [96](#page--1-1) *tlmgr*, [57,](#page--1-2) [59,](#page--1-2) [65,](#page--1-2) [66](#page--1-1) *TrueType*, [144](#page--1-1) *Ubuntu*, [191](#page--1-2) *Ubuntu Software Centre*, [190](#page--1-1) *updmap*, [159](#page--1-2) *Velcro*, [165](#page--1-2) *Verilog*, [104](#page--1-1) *vi*, [xxvi](#page--1-1), [138](#page--1-1), [223,](#page--1-2) [224](#page--1-1) *vptovf*, [234](#page--1-1), [235](#page--1-2) *Web of Science*, [113](#page--1-2) *which*, [228](#page--1-1) *Windows*, [xxv,](#page--1-2) [222](#page--1-1) *Windows 7/8*, [219](#page--1-2) *WinEdt*, [xviii](#page--1-1) *Word*, [xvi](#page--1-1), [xxii](#page--1-1), [xxiv](#page--1-1), [18](#page--1-1), [175](#page--1-2)– references, [111](#page--1-2) [177,](#page--1-2) [183–185](#page--1-2) *WordPerfect*, [xxii,](#page--1-1) [153](#page--1-2) *xdvi*, [255](#page--1-2)[–258](#page--1-1) *XEdit*, [224](#page--1-1) *xkeycaps*, [21](#page--1-2) *XPress*, [174](#page--1-1) *XQuartz*, [255](#page--1-2) *yap*, [255](#page--1-2) *yum*, [xxvi,](#page--1-1) [190](#page--1-1) *Zaurus*, [xix](#page--1-2) *Zotero*, [113](#page--1-2) textbf, [246](#page--1-1) \protect, [108](#page--1-1) \ProvidesPackage, [238](#page--1-1) *ps2pdf*, [257](#page--1-2) pslatex, [145](#page--1-2)

✐

 $\rightarrow$ 

✐

✐

*psnup*, [259](#page--1-2) *pstops*, [259](#page--1-2) pt (points), [25](#page--1-2) *Publisher*, [174](#page--1-1) *PubMed*, [113](#page--1-2) *qpdfview*, [191,](#page--1-2) [222](#page--1-1) \qquad, [134](#page--1-1) \quad, [25](#page--1-2), [134](#page--1-1) quotation, [xxx](#page--1-1), [98](#page--1-1), [148](#page--1-1) quotation marks, [17](#page--1-2) ragged2e, [29](#page--1-2) \RaggedLeft, [29](#page--1-2) \raggedleft, [29](#page--1-2), [85](#page--1-2) raggedleft, [29](#page--1-2) \RaggedRight, [29](#page--1-2) \raggedright, [29,](#page--1-2) [85,](#page--1-2) [100](#page--1-1) raggedright, [29](#page--1-2) \raisebox, [171](#page--1-2) \ref, [77,](#page--1-2) [110–112](#page--1-1) \reindex, [167](#page--1-2), [168](#page--1-1) textbf, [248](#page--1-1) ren, [248](#page--1-1) textbf, [248](#page--1-1) \renewcommand, [45,](#page--1-2) [49,](#page--1-2) [87](#page--1-2), [133](#page--1-2), [163](#page--1-2), [170](#page--1-1) **report**, [34](#page--1-1) report, [47](#page--1-2) \RequirePackage, [152](#page--1-1) *Rexx*, [224](#page--1-1) \rightmark, [137](#page--1-2) rm, [248](#page--1-1) \rmdefault, [238](#page--1-1) rotate, [94](#page--1-1) rotating, [86](#page--1-1) *rpm*, [xxvi](#page--1-1)

*Formatting Information*

 303 $\overline{a}$ 

✐

 $\rightarrow$ 

✐

✐

*rtf2latex2e*, [177](#page--1-2), [184](#page--1-1) rule em, [28](#page--1-1) en, [28](#page--1-1) \rule, [84](#page--1-1) runic, [146](#page--1-1) *Runoff*, [3](#page--1-2) rustic, [142](#page--1-1)  $\setminus$ S, [110](#page--1-1) *Saxon*, [xxxi](#page--1-2), [177](#page--1-2), [180](#page--1-1) Sbox, [101,](#page--1-2) [102,](#page--1-1) [168](#page--1-1) *Scale*, [141](#page--1-2) scale, [94](#page--1-1) *scaled*, [94,](#page--1-1) [145](#page--1-2) *Scientific Word*, [xxviii](#page--1-1) textbf, [150](#page--1-1) *Scribe*, [3](#page--1-2) *Script*, [3](#page--1-2) \scriptsize, [152](#page--1-1) \scshape, [149](#page--1-2) *secnumdepth*, [11,](#page--1-2) [49](#page--1-2) section, [47,](#page--1-2) [132](#page--1-1) \section, [3](#page--1-2), [47](#page--1-2), [51](#page--1-2), [170](#page--1-1) *section*, [xxx,](#page--1-1) [170,](#page--1-1) [171](#page--1-2) section numbering, [48](#page--1-1) sections, [47](#page--1-2) sectsty, [47](#page--1-2), [132](#page--1-1) \selectfont, [147,](#page--1-2) [148,](#page--1-1) [150](#page--1-1) \selectlanguage, [30](#page--1-1) \sentinel, [167,](#page--1-2) [168](#page--1-1) \setcounter, [49](#page--1-2) \setlength, [49](#page--1-2)–[51,](#page--1-2) [101](#page--1-2) \setmainfont, [139](#page--1-2) \setmonofont, [139](#page--1-2) \setsansfont, [139](#page--1-2) setspace, [133](#page--1-2) \sfdefault, [238](#page--1-1)

\sffamily, [12](#page--1-1), [149](#page--1-2), [164](#page--1-1) \shadowbox, [102,](#page--1-1) [168](#page--1-1) *Show Library Folder*, [218](#page--1-1) sidebars, [99](#page--1-2) \singlespacing, [133](#page--1-2) size (fonts), [151](#page--1-2) textbf, [151](#page--1-2) \slshape, [149](#page--1-2) \small, [98](#page--1-1), [152](#page--1-1) \smallskip, [132](#page--1-1) *Software Center*, [190](#page--1-1) *Software Installer*, [xxvi](#page--1-1) soul, [29,](#page--1-2) [134](#page--1-1) sp (scaled points), [25](#page--1-2) space, *see* white-space \*spaceskip*, [26](#page--1-1) spacing, [133](#page--1-2) special characters, [15](#page--1-2), [31](#page--1-2) \ss, [22](#page--1-1) textbf, [84](#page--1-1) style (fonts), [149](#page--1-2) \subparagraph, [47,](#page--1-2) [77](#page--1-2) \subparagraph\*, [49](#page--1-2) \subsection, [47](#page--1-2) \subsubsection, [47](#page--1-2) sudo, [138,](#page--1-1) [191](#page--1-2) summaries, [44](#page--1-1) *svgnames*, [155](#page--1-2) *Synaptic*, [xxvi](#page--1-1), [190](#page--1-1), [191](#page--1-2)

┞

✐

✐

✐

## *t*, [100](#page--1-1) \t, [22](#page--1-1) *T1*, [23](#page--1-2)

*t1binary*, [232](#page--1-1) *t1utils*, [232](#page--1-1) *TEXShop*, [20](#page--1-1) *TEXshop*, [194](#page--1-1) \*tabcolsep*, [86](#page--1-1)

✄  $\overline{a}$  $\overline{304}$  $^{\prime}$ 

304 *Formatting Information*

'beginlatex' --- 2018/10/15 --- 22:19 --- page 305 --- #341

INDEX

┞

✐

✐

✐

table, [81](#page--1-2), [82](#page--1-1), [90](#page--1-1), [148](#page--1-1) table of contents adding manual entry, [52](#page--1-1) automated entries, [51](#page--1-2) table\*, [127](#page--1-2) \tableofcontents, [14](#page--1-1), [51,](#page--1-2) [52,](#page--1-1) \texttrademark, [166](#page--1-1) [250](#page--1-1) tables, [79](#page--1-2) *tables-mode*, [86](#page--1-1) \tablesfont, [146](#page--1-1) tabular, [82,](#page--1-1) [88,](#page--1-1) [90,](#page--1-1) [101](#page--1-2) tabularx, [86](#page--1-1) tabulary, [86](#page--1-1) textbf, [60](#page--1-1) textbf, [xxx](#page--1-1) *Terminal*, [218](#page--1-1) terminal, [243](#page--1-2) *texconfig*, [191,](#page--1-2) [193](#page--1-2) texconfig, [191](#page--1-2) texdoc, [59](#page--1-2) *texhash*, [65](#page--1-2), [227](#page--1-2) TEX Live, [191](#page--1-2) *texlive-full*, [192](#page--1-1) TEXStudio, [119](#page--1-2), [213](#page--1-2), [215](#page--1-2) \text, [124](#page--1-1) textbf, [244](#page--1-1) \textbf, [150](#page--1-1) \textbrokenbar, [31](#page--1-2) \textbullet, [73](#page--1-2) \textcite, [117](#page--1-2)–[119](#page--1-2) \textcolor, [155,](#page--1-2) [156](#page--1-1) textcomp, [17](#page--1-2), [18](#page--1-1), [31](#page--1-2), [73](#page--1-2) \textdegree, [32](#page--1-1) *TextEdit*, [xxii](#page--1-1) \texteuro, [17](#page--1-2) \textit, [150,](#page--1-1) [154](#page--1-1) \textlangle, [31](#page--1-2) \textrangle, [31](#page--1-2) \textsc, [150](#page--1-1) \textsf, [150](#page--1-1) \textsl, [150](#page--1-1) \textsterling, [17](#page--1-2) \textsuperscript, [18](#page--1-1) \texttt, [150](#page--1-1) *Textures*, [xxviii](#page--1-1) \*textwidth*, [xxx](#page--1-1) \thechapter, [170](#page--1-1) \theenumi, [78](#page--1-1) \theenumii, [78](#page--1-1) \theenumiii, [78](#page--1-1) \theenumiv, [78](#page--1-1) \theexample, [78](#page--1-1) \TheSbox, [168](#page--1-1) \thesection, [170](#page--1-1) **thesis**, [34](#page--1-1) \thinspace, [18](#page--1-1), [19,](#page--1-2) [134](#page--1-1) \thispagestyle, [135](#page--1-2) *Thunar*, [62](#page--1-1), [157](#page--1-2), [217](#page--1-2) *Tidy*, [184](#page--1-1) *TikZ*, [91](#page--1-2) textbf, [16](#page--1-1) times, [145](#page--1-2) \tiny, [152](#page--1-1) \title, [42,](#page--1-1) [44,](#page--1-1) [108,](#page--1-1) [162](#page--1-1) \titlecite, [118](#page--1-1) *titlepage*, [37](#page--1-2) titles, [42](#page--1-1) *tkPaint*, [96](#page--1-1) *tlmgr*, [57](#page--1-2), [59](#page--1-2), [65](#page--1-2), [66](#page--1-1) \tmproduct, [165](#page--1-2) *tocdepth*, [49,](#page--1-2) [52](#page--1-1) tocloft, [53](#page--1-2) tools, [107](#page--1-2) tracking, *see* letterspacing TrueTEX, [xxix](#page--1-2)

*Formatting Information*

✐

 $\rightarrow$ 

✐

✐

 305 $\overline{a}$ 

✄  $\overline{\phantom{a}}$ 

*TrueType*, [144](#page--1-1)

✐

 $\rightarrow$ 

✐

✐

\ttdefault, [238](#page--1-1) \ttfamily, [149](#page--1-2) *twocolumn*, [127](#page--1-2) *twoside*, [37](#page--1-2) typographics, [129](#page--1-2) \u, [22](#page--1-1) *Ubuntu*, [191](#page--1-2) *Ubuntu Software Centre*, [190](#page--1-1) ulem, [151](#page--1-2) \uline, [151](#page--1-2) *unboxed*, [75](#page--1-2) uncial, [142](#page--1-1) textbf, [151](#page--1-2) uni, [142](#page--1-1) units, [23](#page--1-2) Unix installation, [189](#page--1-2) textbf, [148](#page--1-1) *updmap*, [159](#page--1-2) \upshape, [149](#page--1-2) url, [11](#page--1-2), [103](#page--1-2), [104](#page--1-1) \url, [104](#page--1-1), [106](#page--1-1), [108](#page--1-1), [180](#page--1-1) urw, [144](#page--1-1) \usepackage, [38,](#page--1-1) [57](#page--1-2), [58,](#page--1-1) [91,](#page--1-2) [97](#page--1-2), [106](#page--1-1), [155](#page--1-2), [159,](#page--1-2) [180,](#page--1-1) [231](#page--1-2), [239](#page--1-2), [255](#page--1-2) *utf8*, [19](#page--1-2) *utf8x*, [19](#page--1-2), [23](#page--1-2) utopia, [144](#page--1-1) *V*, [235](#page--1-2) \v, [22](#page--1-1)

varioref, [111](#page--1-2) *Velcro*, [165](#page--1-2) \verb, [102–106](#page--1-1), [108](#page--1-1) Verbatim, [105](#page--1-2)

verbatim, [105](#page--1-2) verbatim, [105](#page--1-2) verbatim text, [102](#page--1-1) \VerbatimFootnotes, [108](#page--1-1) *Verilog*, [104](#page--1-1) *vi*, [xxvi](#page--1-1), [138](#page--1-1), [223](#page--1-2), [224](#page--1-1) viewer, [243](#page--1-2) *vptovf*, [234](#page--1-1), [235](#page--1-2) \vspace, [132,](#page--1-1) [134](#page--1-1) \vspace\*, [133](#page--1-2) VTEX, [xxix](#page--1-2) *Web of Science*, [113](#page--1-2) *which*, [228](#page--1-1) white-space baselines, [133](#page--1-2) double-spacing, [133](#page--1-2) hard, [27](#page--1-2) horizontal, [134](#page--1-1) margins, [131](#page--1-2) vertical disappearing, [132](#page--1-1) fixed, [132](#page--1-1) flexible, [132](#page--1-1) textbf, [14](#page--1-1) *Windows*, [xxv,](#page--1-2) [222](#page--1-1) *Windows 7/8*, [219](#page--1-2) *WinEdt*, [xviii](#page--1-1) *Word*, [xvi,](#page--1-1) [xxii](#page--1-1), [xxiv](#page--1-1), [18,](#page--1-1) [175–177,](#page--1-2) [183–185](#page--1-2) *WordPerfect*, [xxii](#page--1-1), [153](#page--1-2) xcolor, [57–59,](#page--1-2) [61](#page--1-2), [102](#page--1-1), [155,](#page--1-2) [156,](#page--1-1) [163,](#page--1-2) [311](#page--1-2) *xdvi*, [255](#page--1-2)[–258](#page--1-1)

┞

✐

✐

✐

*XEdit*, [224](#page--1-1) xelatex, [xxvii](#page--1-2), [247](#page--1-2), [249](#page--1-2) X<sub>T</sub>I<sub>F</sub>X, [xviii](#page--1-1)

✄  $\overline{a}$  $306$  $\overline{a}$ 

306 *Formatting Information*

┞

✐

 $\bigoplus$ 

 $\bigoplus$ 

*xkeycaps*, [21](#page--1-2) *XPress*, [174](#page--1-1) *XQuartz*, [255](#page--1-2)

*yap*, [255](#page--1-2)

✐

✐

 $\oplus$ 

 $\bigoplus$ 

*yum*, [xxvi](#page--1-1), [190](#page--1-1)

*Zaurus*, [xix](#page--1-2) *Zotero*, [113](#page--1-2)

*Formatting Information*

 $\overline{a}$ ✁ 307

✄  $\overline{\phantom{0}}$  'beginlatex' --- 2018/10/15 --- 22:19 --- page 308 --- #344

✐

✐

 $\bigoplus$ 

 $\bigoplus$ 

✐

 $\overline{\mathcal{D}}$ 

 $\bigoplus$ 

 $\bigoplus$